# Le point sur la messagerie instantanée Jabber/XMPP

Mickaël Rémond XMPP Standards Foundation Board Member [<mickael.remond@process-one.net>](mailto:mickael.remond@process-one.net)

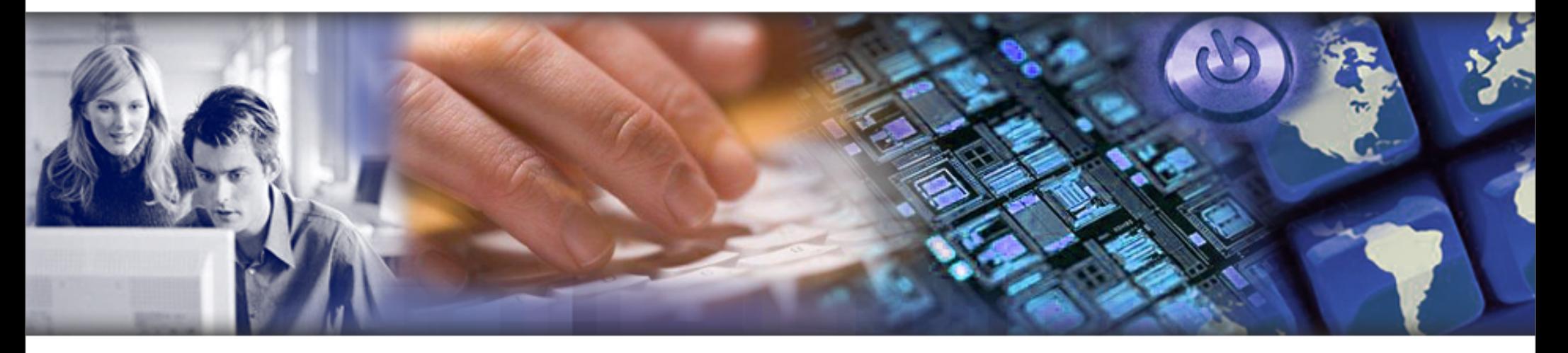

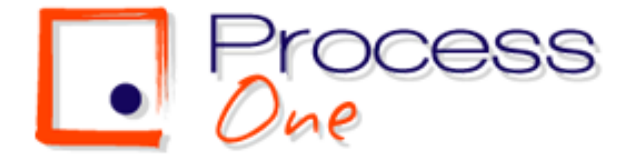

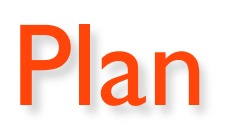

#### **Chat et Messagerie Instantanée, une longue histoire**

- $\blacksquare$  Jabber et XMPP
- **XMPP: Applications concrètes et déploiements**
- **L'avenir**

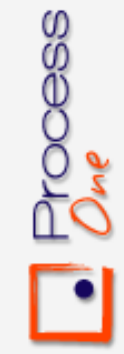

# Chat et Messagerie instantanée: Une longue histoire

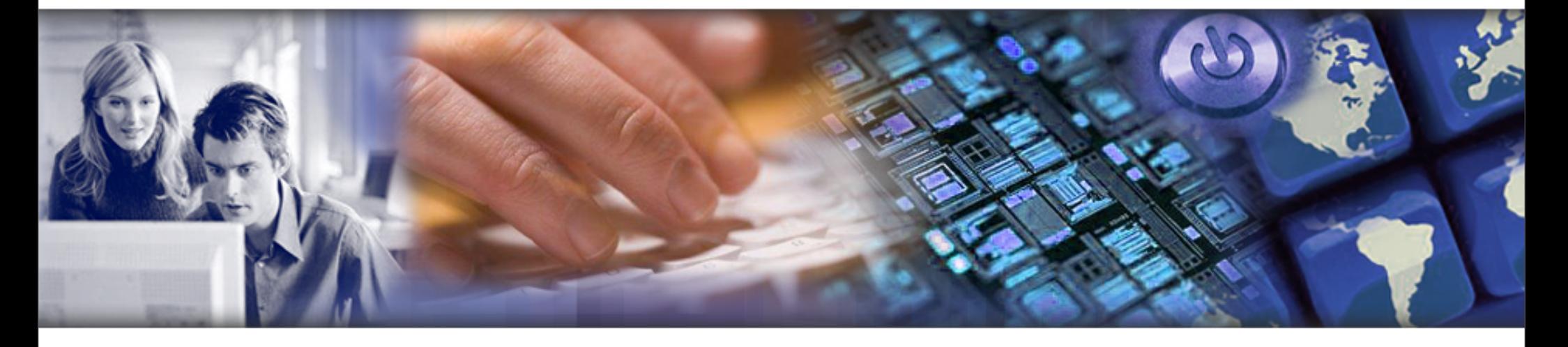

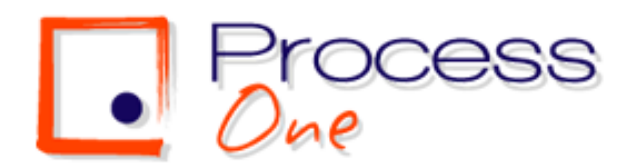

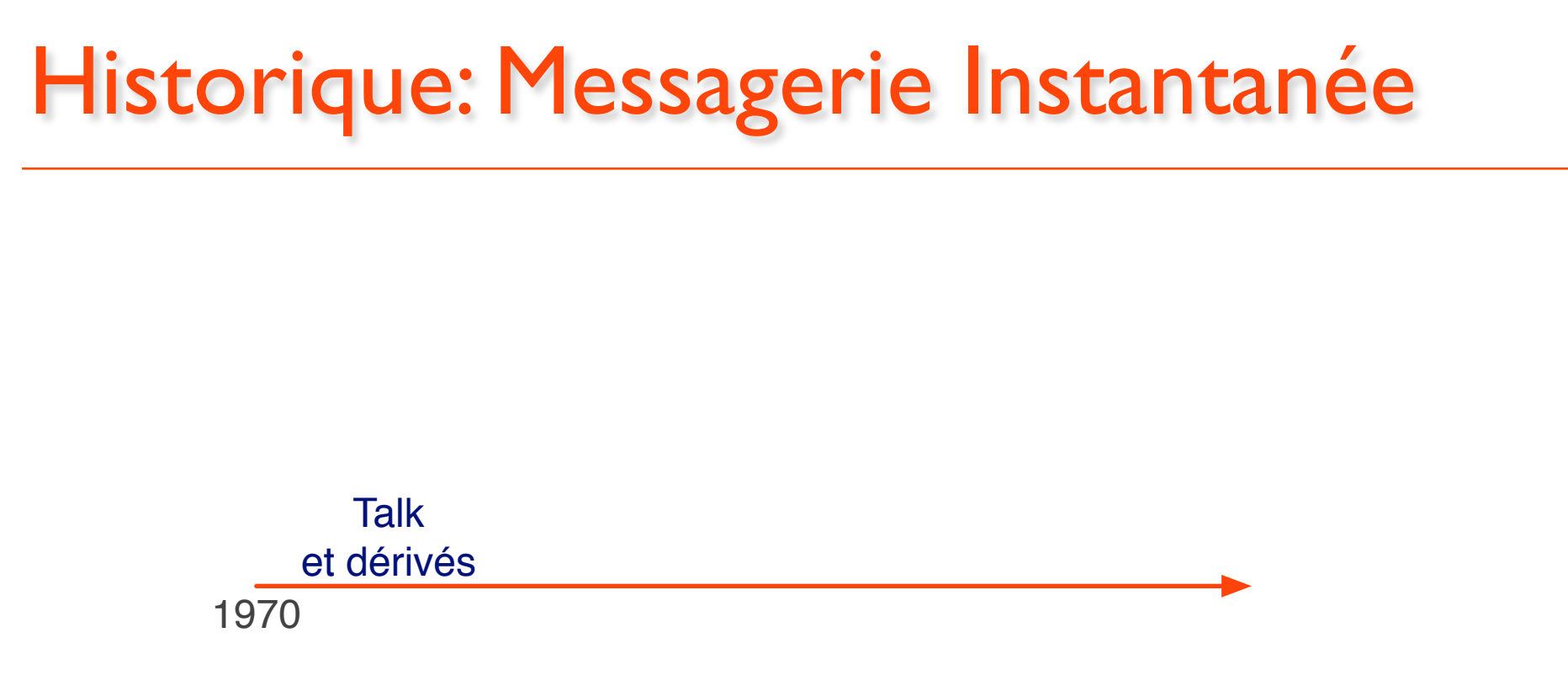

- **Communication entre utilisateurs sur le même serveur**
- **Limité à deux personnes**

cess

**Orienté vers la discussion entre utilisateurs d'une même machine**

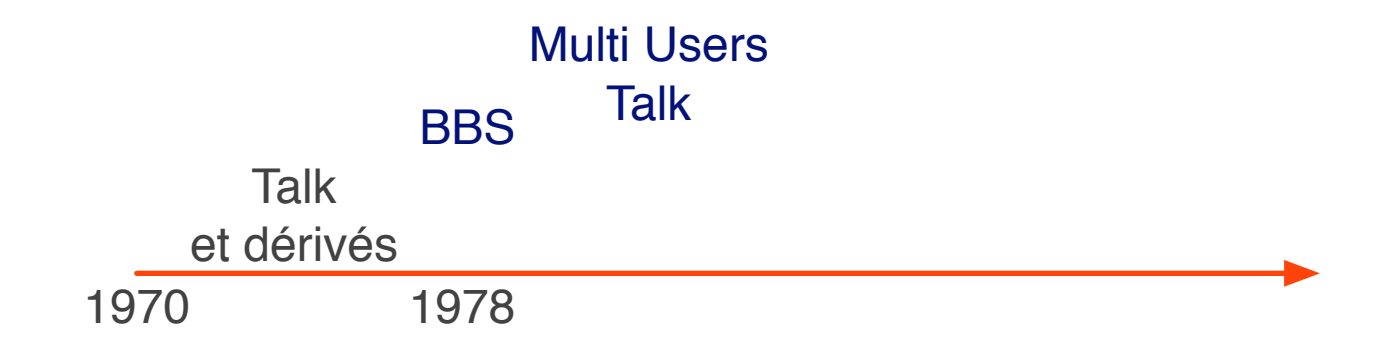

#### **E** Bulletin Board Systems

- **Ancêtre des forums**
- **Introduction des discussions multi utilisateurs**

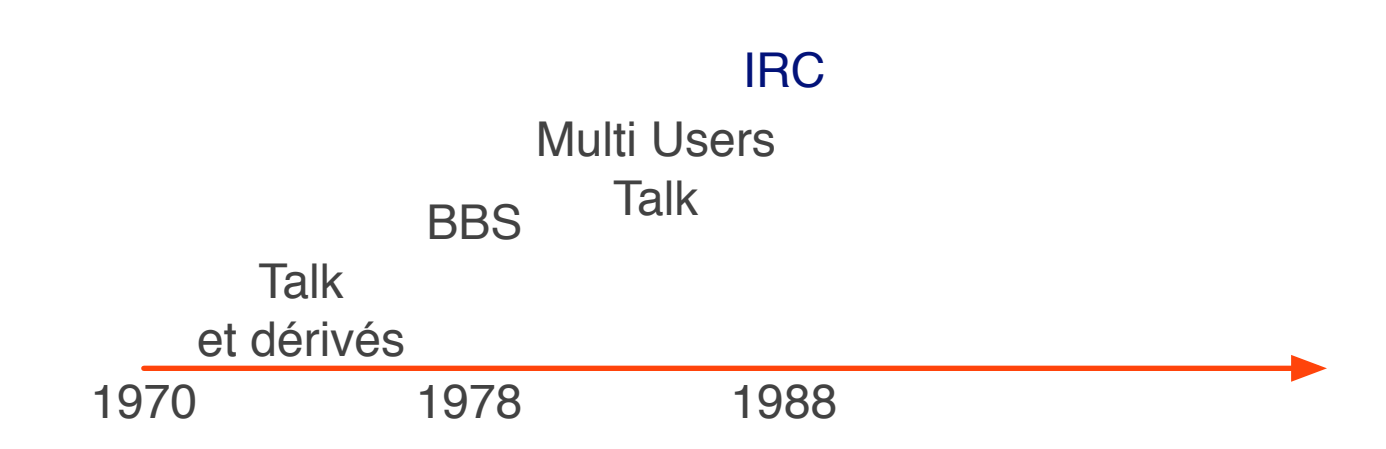

- **Internet Relay Chat**
- $\blacksquare$  Discussion de groupe

Process<br>2

- **Premier serveur en Finlande**
- **Reste en mode texte et réservé aux initiés**

6

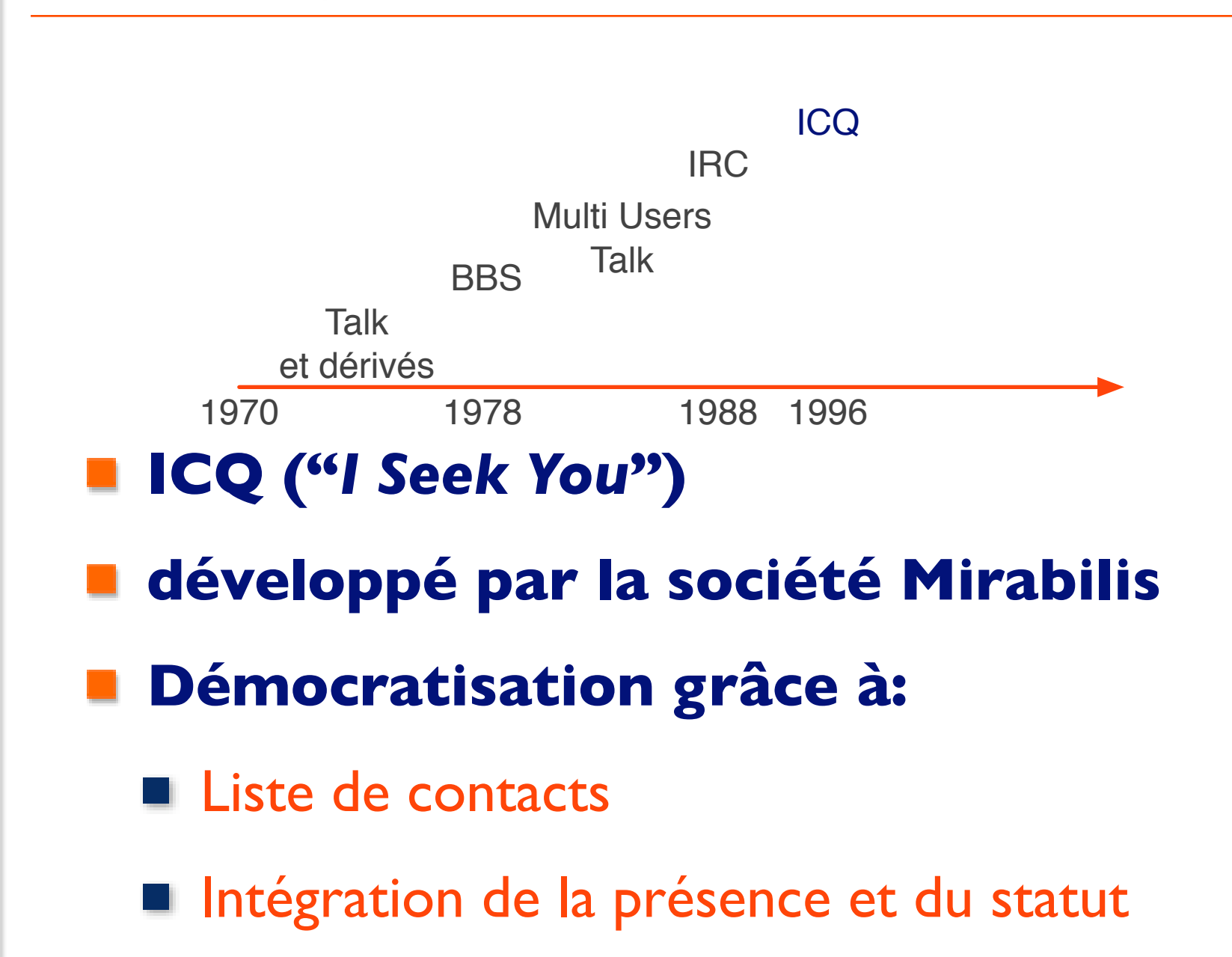

Process<br>*One* 

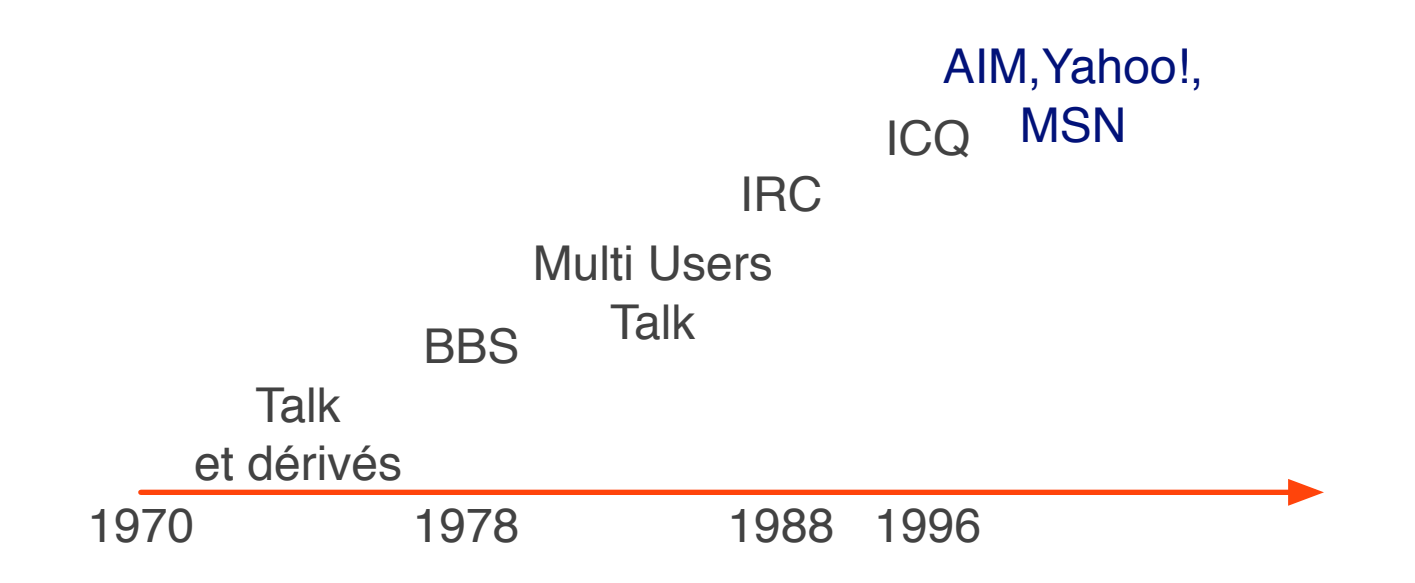

#### **Devant le succès d'ICQ:**

AOL IM

Process<br>*Ore* 

- **Nessenger**
- **MSN Messenger**

8

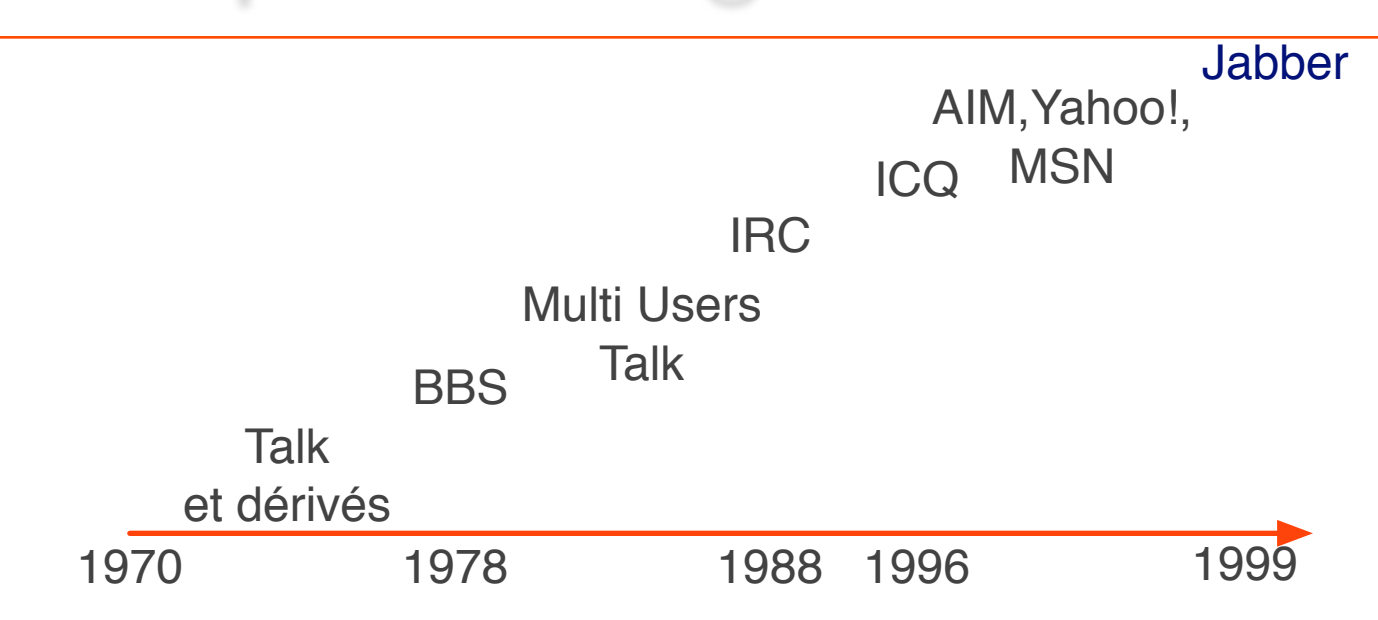

- **Tous les nouveaux réseaux sont incompatibles**
- **Jabber est créé pour permettre à un utilisateur de réutiliser tous ses comptes depuis un même système**

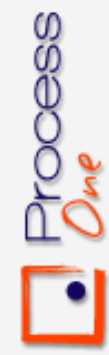

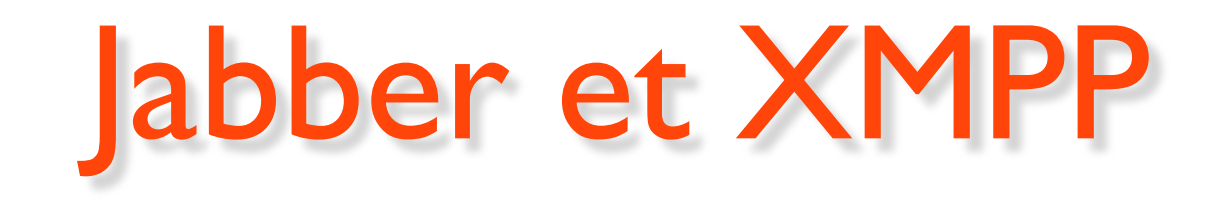

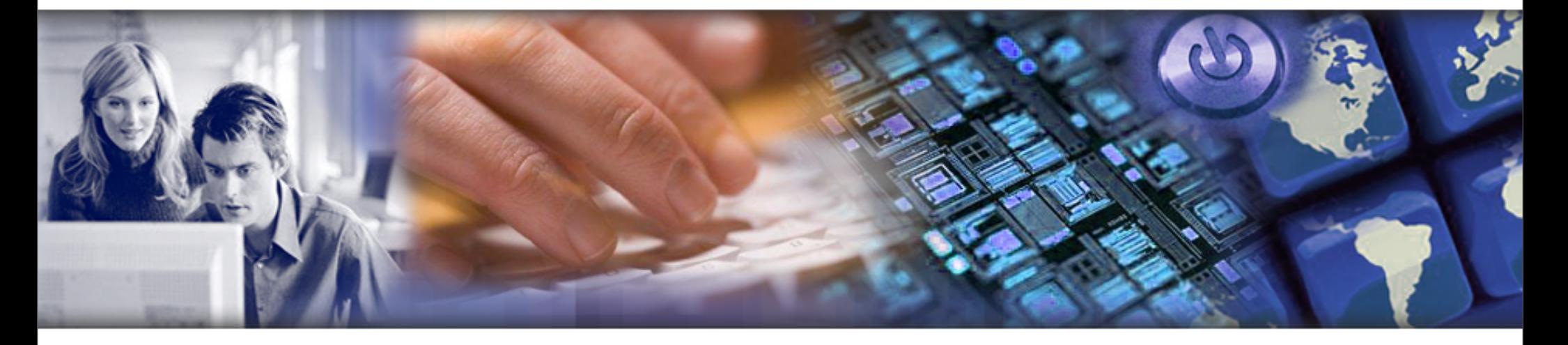

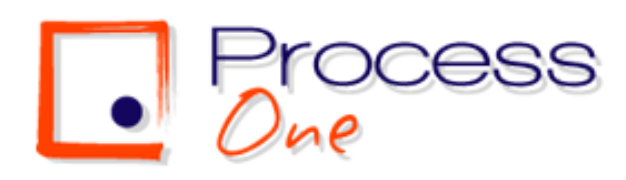

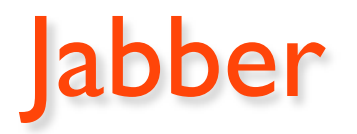

#### **Inventé par Jérémie Miller en 1999.**

- **Premier server public: Août 1999**
- **Basé sur XML pour faciliter l'interopérabilité**
- **Objectif de standardisation dès l'origine**
	- **Rapprochement avec l'IETF qui échoue à** trouver un consensus sur IMPP (Instant Messaging and Presence Protocol)

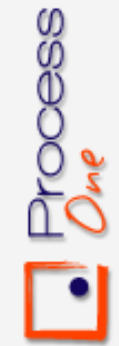

# Jabber repose sur deux pilliers

#### **Protocole**

**Communauté**

Process<br>*O<sub>me</sub>* 

# Forces du protocole Jabber

- **Dès l'origine le protocole est conçu avec les objectifs suivants:**
	- Extensibilité: usage d'XML et des espaces de nommage.
	- Distribution naturelle: comme le mail, connexions de serveur à serveur (S2S).
	- Notion de passerelle pour l'interopérabilité
	- Conçu comme un bus de données générique, dont une des applications est la messagerie instantanée

Simplicité du protocole

#### **Un des facteurs de succès a été la simplicité du protocole, utilisable avec**  *telnet***.**

Process<br>*Ore* 

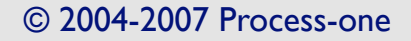

# A quoi ressemble le protocole XMPP ?

- **Documents XML entrelacés**
	- Le flux client et le flux serveur forment chacun un document XML.
- **Un tag de premier niveau**
	- <stream>

Process<br>2

- **Trois types de tag de premier niveau:**
	- **message:** communications asynchrones
	- **iq**: communications synchrones
	- **presence**: données de présence et statut

## XMPP / SIMPLE

#### **SIMPLE est un dérivé de SIP pour la messagerie instantanée.**

- SIP domine aujourd'hui sur la voix mais reste trop pauvre sur la présence.
- **XMPP domine sur la présence et la voix est seulement en émergence:**
	- **Ingle, protocole de Google Talk**

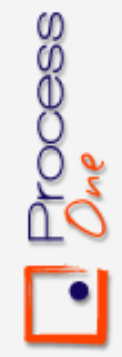

### Jabber et la communauté de développement

- **La communauté de développement a fait la richesse du protocole**
	- **Grande et rapide innovation**
	- **Projets concurrents et forte émulation**
	- Développement de bibliothèques dans de nombreux langages de programmation

#### **Cette richesse est également sa faiblesse:**

**Faible coordination** 

Process<br>*Out* 

Nombreux projets concurrents: le novice est perdu

# La Jabber Software Foundation

#### **Créée en août 2001 pour:**

- rassembler la communauté de développement
- ui donner une voix et une visibilité
- devenir un interlocuteur de l'IETF en vue de la standardisation du protocol
- se concentrer sur les extensions du protocole

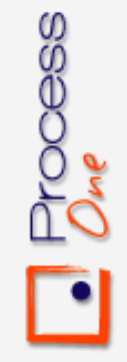

## XMPP: un standard IETF

Process<br>2

- **L'Internet Engineering Task Force est probablement un des organismes de standardisation du Web le plus connu, avec le W3C.**
- **XMPP est devenu un standard pour la messagerie instantanée en octobre 2004.**
- **Plusieurs RFCs dont les deux plus importantes:**
	- RFC 3920: XMPP Core (XML streams, SASL, TLS, stringprep profiles, stanza semantics
	- RFC 3921: XMPP IM (XMPP extensions for basic instant messaging and presence)

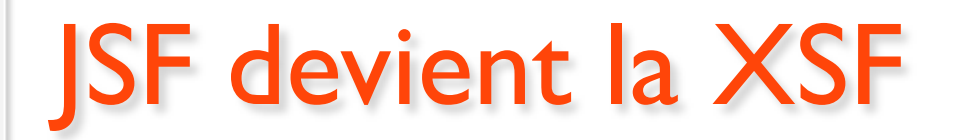

#### **La Jabber Software Foundation est devenu début Janvier 2007 la XMPP Standards Foundation**

- Se concentrer sur la promotion et l'amélioration du standard
- **Accélérer l'adoption**

Process<br>*Ome* 

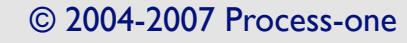

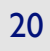

## Importance d'un standard d'IM

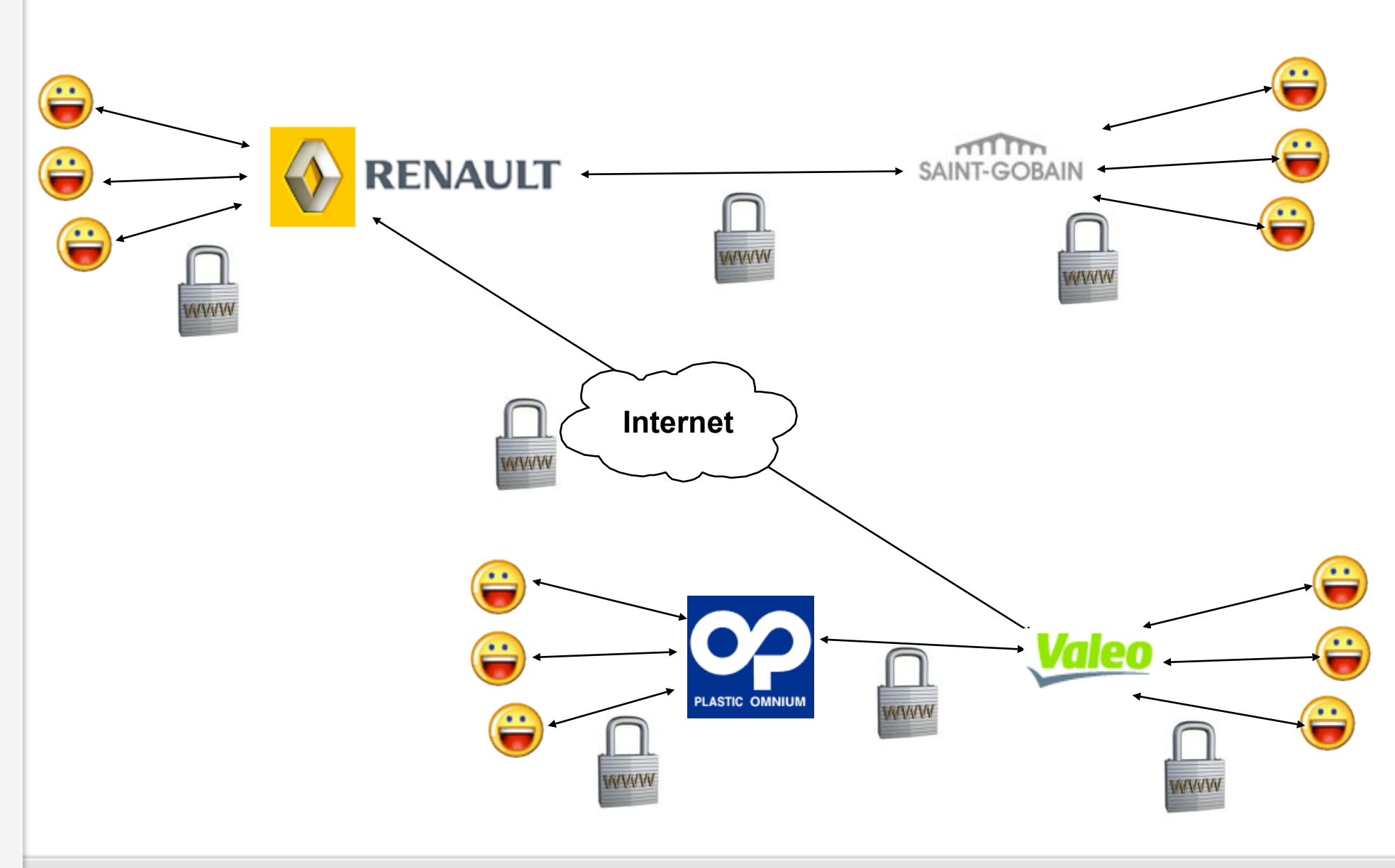

Process<br>*Ome* 

# XMPP:Applications concrètes et déploiements

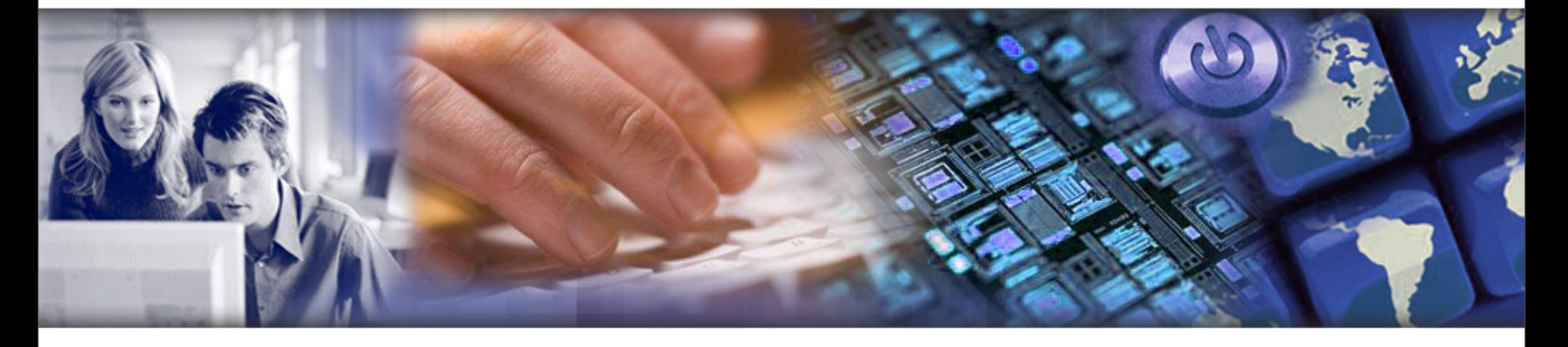

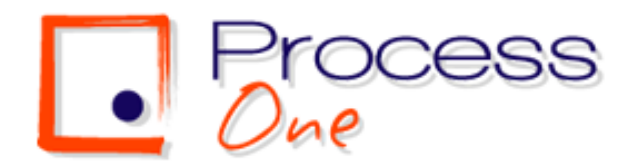

# Une adoption qui s'accélère

- **Grands éditeurs**
	- Google
	- **Sun**
	- **Apple**
	- **Adobe**
	- **Nero**
- **Grands groupes**
	- Atos

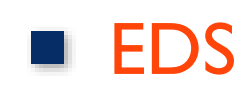

Process<br>*Ore* 

23

# Une adoption qui s'accélère

#### **Grand de la VOIP**

- Wengo
- Sipphone  $\mathcal{L}_{\mathcal{A}}$
- **Grands Fournisseurs d'accès:**
	- **Orange**  $\mathcal{L}_{\mathcal{A}}$
	- Portugal Telecom  $\mathcal{L}_{\mathcal{A}}$
- **Grands sites publics**
	- Meetic
	- Skyrock **COL**
	- **GoowyMedia**
	- MxIT **Tale**

24

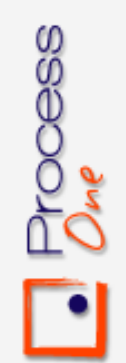

# L'avenir

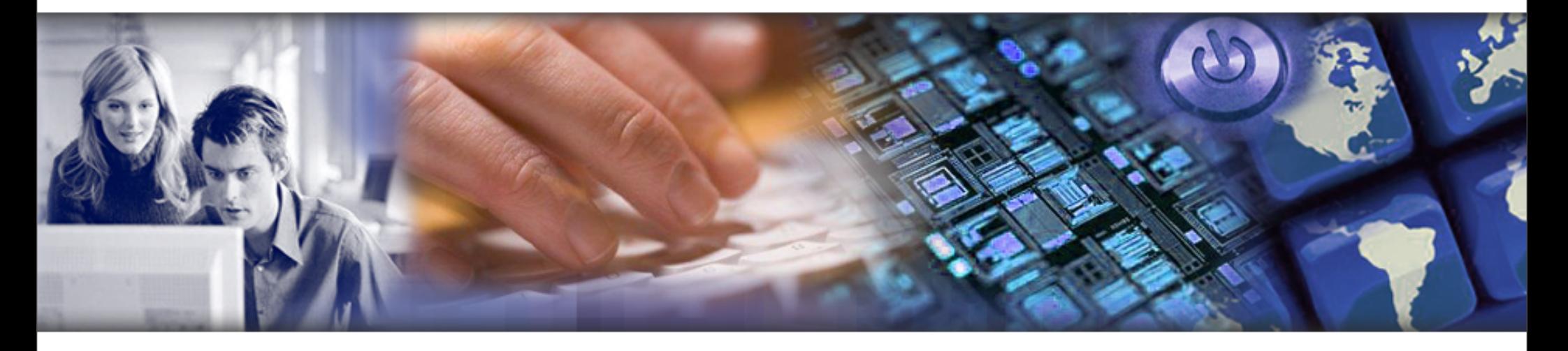

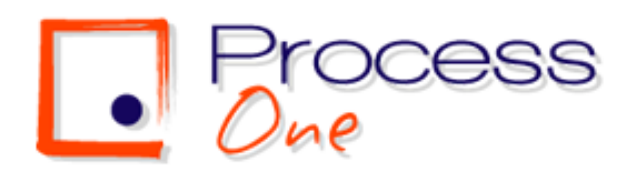

## Evolution du standard

#### **Réseau sécurisé et distribué**

- **Renforcement de la domination est de la fiabilité dans le domaine du chat texte**
- **Evolution du standard de la voix**
- **Accélération de l'adoption avec une extension du domaine d'application**

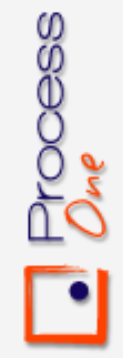

# L'avenir de l'IM passe plus que jamais par XMPP

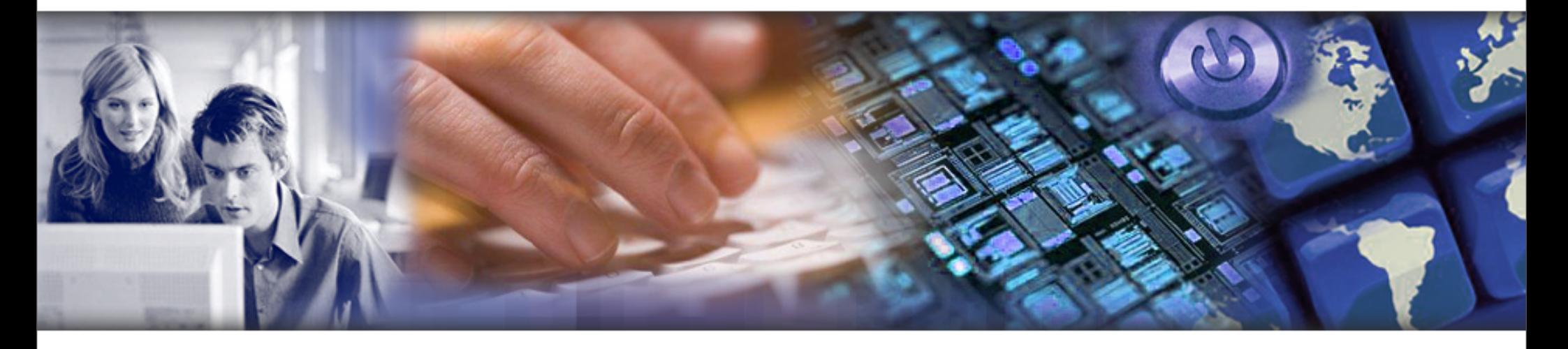

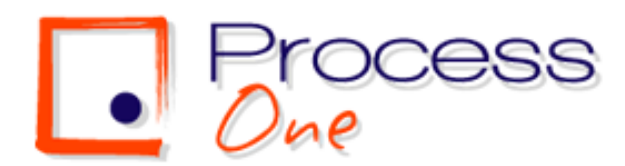

# Aperçu du protocole XMPP

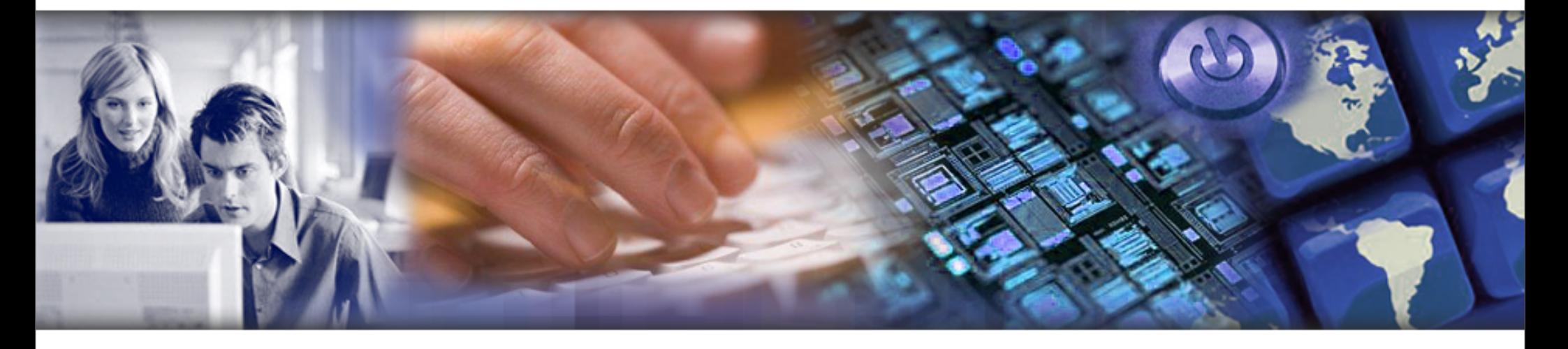

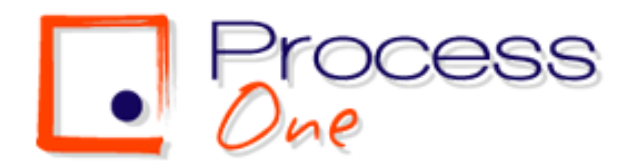

# Exemple de session XMPP (1)

étape 0: telnet localhost 5222

■ étape 1: Open XMPP stream

**Client envoie:** 

<?xml version='1.0'?>

**<stream:stream** xmlns:stream=["http://](http://etherx.jabber.org/streams) [etherx.jabber.org/streams"](http://etherx.jabber.org/streams) to="localhost" xmlns="**jabber:client**">

Serveur envoie:

- <?xml version='1.0'?>
- <stream:stream xmlns='jabber:client' xmlns:stream='[http://etherx.jabber.org/](http://etherx.jabber.org/streams) [streams'](http://etherx.jabber.org/streams) id='3694886828' from='localhost'>

# Exemple de session XMPP (2)

#### étape 2: Login

Process<br>*Out* 

Client envoie les informations de login:

- **<iq type='set' id='auth'>** <query xmlns='**jabber:iq:auth**'> <username>mremond</username> <password>azerty</password> <resource>TelnetClient</resource></ query></iq>
	- Server confirme le login:
- **<iq type='result' id='auth'/>**

# Exemple de session XMPP (3)

#### étape 2: Login

Process<br>Only

- **Le serveur peut renvoyer une erreur si** l'authentification échoue:
- **<iq type='error' id='auth'>**
	- <query xmlns='jabber:iq:auth'> <username>mremond</username> <password>D</password> <resource>TelnetClient</resource></query>
- <error code='401' type='auth'> <not-authorized xmlns='urn:ietf:params:xml:ns:xmppstanzas'/> </error></iq>

31

# Exemple de session XMPP (4)

étape 3: Présence

Client envoie les données de presence

<presence/>

process<br>Jul

Si les contacts dans notre roster sont en lignes, ils recoivent un paquet présence:

<presence from='**mremond5@localhost/OneTeam**' to='mremond@localhost/TelnetClient'> <priority>8</priority> </ presence>

32

# Exemple de session XMPP (5)

Etape 4: Envoie d'un message

Process<br>*Due* 

- Client envoie un message à un autre utilisateur / application:
- <message to='mremond5@localhost'> <subject>Hello</subject> <body>I am chatting with a Telnet client ! </body> </message>
	- Pas de réponse du serveur (asynchrone)

# Exemple de session XMPP (6)

étape 5: Recevoir un message

Nous pouvons recevoir des messages d'autres clients:

<message from='mremond5@localhost/tkabber' to='mremond@localhost/TelnetClient' type='chat' xml:lang='fr-FR'> <body>Answer from the other side</body> <x xmlns='jabber:x:event'>  $\langle$ offline $\rangle$ > <delivered/> <displayed/> <composing/></x></message>

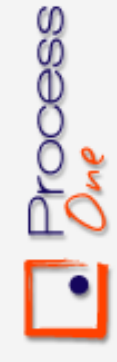

# Exemple de session XMPP (7)

- étape 6: Mise à jour de la présence
	- Les informations de présence sont mises à jour, par exemple lorsque un utilisateur se déconnecte:
- <presence from='mremond5@localhost/OneTeam' to='mremond@localhost/TelnetClient' type='unavailable'/>

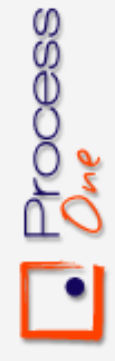

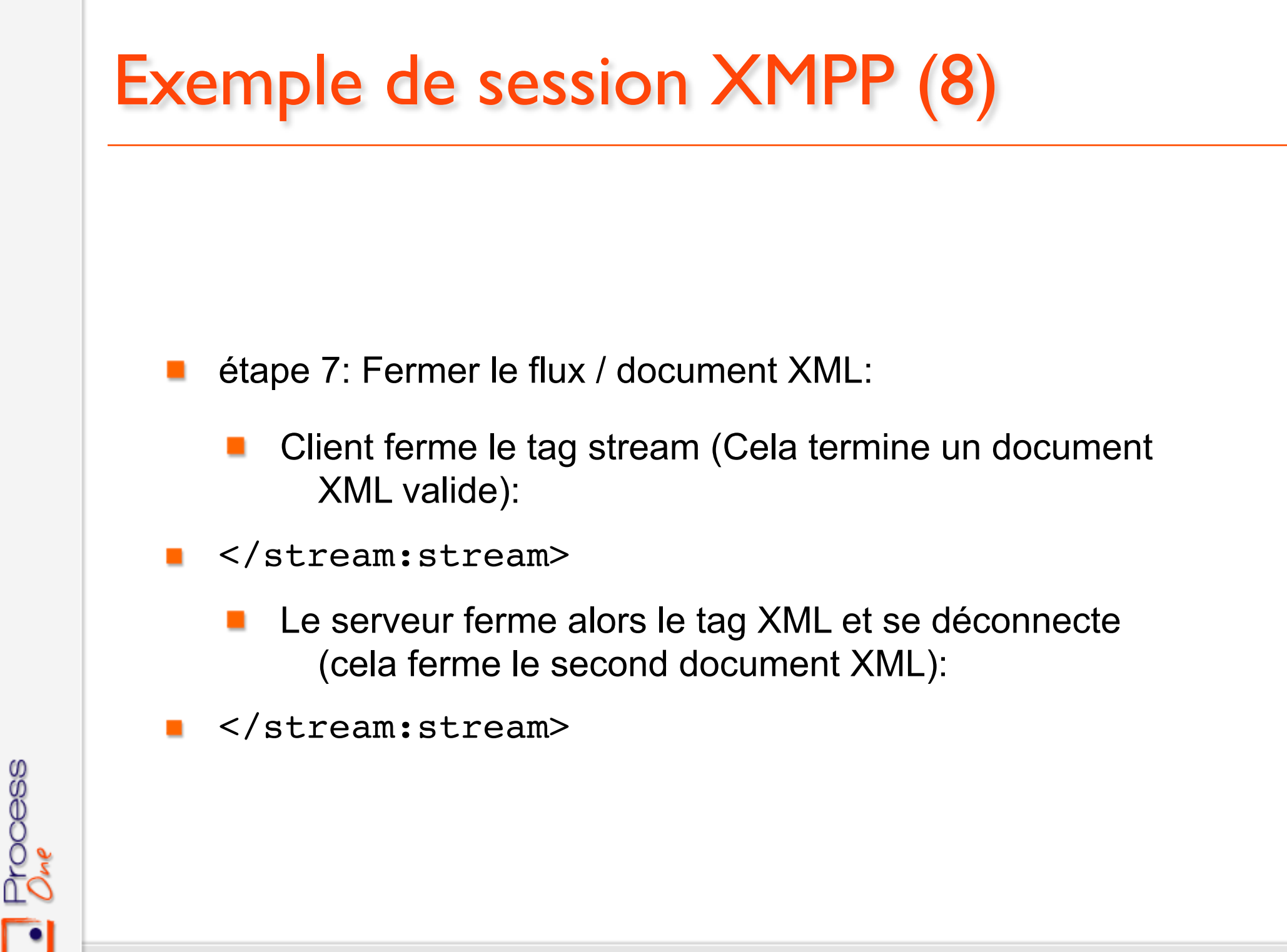